# SPECYFIKACJA ISTOTNYCH WARUNKÓW ZAMÓWIENIA

w postępowaniu o udzielenie zamówienia publicznego:

"Dostawa sprzętu i oprogramowania komputerowego".

I. Nazwa i adres zamawiającego: Gmina Besko ul. Podkarpacka 5 38-524 Besko Strona WWW.besko.pl E- mail ug@besko.pl fax- 0134673520 Godziny urzędowania 7:30 – 15:30

II. Tryb udzielenia zamówienia:

Postępowanie prowadzone jest w trybie przetargu nieograniczonego o wartości szacunkowej poniżej progów ustalonych na podstawie art. 11 ust. 8 Prawa zamówień publicznych.

Podstawa prawna udzielenia zamówienia publicznego: art. 10 i art39-46 ustawy z dnia 29 stycznia 2004 r. - Prawo zamówień publicznych t. j. Dz. U. z 2007 r. Nr 223, poz. 1655, z 2008 r. Nr 171, poz. 1058.

Podstawa prawna opracowania specyfikacji istotnych warunków zamówienia:

1) Ustawa z dnia 29 stycznia 2004 r. Prawo zamówień publicznych (t. j. Dz. U. z 2007 r. Nr 223, poz. 1655, z 2008 r. Nr. 171, poz. 1058) .

2) Rozporządzenie Prezesa Rady Ministrów z dnia 19 maja 2006 r. w sprawie rodzajów dokumentów, jakich może żądać zamawiający od wykonawcy, oraz form, w jakich te dokumenty mogą być składane (Dz. U. z 2006 r. Nr 87, poz. 605),

3) Rozporządzenie Prezesa Rady Ministrów z dnia 16 października 2008 r. zmieniające rozporządzenie w sprawie rodzajów dokumentów, jakich może żądać zamawiający od wykonawcy, oraz form, w jakich te dokumenty mogą być składane (Dz. U. z 2008 r. Nr 188, poz. 1155),

4) Rozporządzenie Prezesa Rady Ministrów z dnia 19 grudnia 2007 r. w sprawie średniego kursu złotego w stosunku do euro stanowiącego podstawę przeliczania wartości zamówień publicznych (Dz. U. z 2007 r. Nr 241 poz. 1763) .

III. Opis przedmiotu zamówienia

1. Zamawiający nie dopuszcza możliwości składania ofert częściowych.

2. Opis przedmiotu zamówienia:

Dostawa sprzętu komputerowego i oprogramowania , komputerów stacjonarnych spełniających minimalne parametry techniczne określone w załączniku nr 2 do SIWZ wraz z wykonaniem usług obejmujących instalacje.

3.Dostarczony sprzęt wymieniony w pkt.2 ma być sprzętem fabrycznie nowym i nieużywanym objętym minimum :

36 miesięcznym okresem gwarancji – serwer i monitory

12 miesięcznym okresem gwarancji – pozostały sprzęt

4.Zamawiający dopuszcza składanie ofert równoważnych . Za ofertę równoważną w odniesieniu do punktu 2 zostanie uznana oferta spełniająca wszystkie minimalne parametry techniczne i funkcjonalne sprzętu wymienione w załączniku nr 5 do SIWZ.

kod CPV: 30200000-1 Urządzenia komputerowe 30213300-8 Komputer biurowy 30236000-2 Różny sprzęt komputerowy 30214000-2 Stacje robocze 72265000-0 Usługi konfiguracji oprogramowania 72243000-0 Usługi programowania

5. Zamawiający nie dopuszcza możliwości składania ofert wariantowych.

6. Przedmiotem niniejszego postępowania nie jest zawarcie umowy ramowej.

7. Zamawiający nie dopuszcza możliwości udzielenia zamówień uzupełniających.

8. Wymagania stawiane Wykonawcy:

8.1 Wykonawca jest odpowiedzialny za jakość, zgodność z warunkami technicznymi i jakościowymi opisanymi dla przedmiotu zamówienia.

8.2 Wymagana jest należyta staranność przy realizacji zobowiązań umowy,

8.3 Ustalenia i decyzje dotyczące wykonywania zamówienia uzgadniane będą przez zamawiającego z ustanowionym przedstawicielem wykonawcy.

8.4 Określenie przez Wykonawcę telefonów kontaktowych i numerów fax. oraz innych ustaleń niezbędnych dla sprawnego i terminowego wykonania zamówienia.

8.5 Zamawiający nie ponosi odpowiedzialności za szkody wyrządzone przez Wykonawcę podczas wykonywania przedmiotu zamówienia.

IV. Termin wykonania zamówienia

05 czerwca 2009r.

Zakończenie dostawy będzie potwierdzone obustronnym podpisaniem protokołu odbioru.

V. Opis warunków udziału w postępowaniu oraz opis sposobu dokonywania oceny spełnienia tych warunków.

1. O udzielenie zamówienie mogą ubiegać się wykonawcy potwierdzający spełnienie warunków:

1.1 Posiadający uprawnienia do wykonywania określonej działalności lub czynności, jeżeli ustawy nakładają obowiązek posiadania takich uprawnień;

1.2 Posiadający niezbędną wiedzę i doświadczenie oraz dysponujący potencjałem technicznym i osobami zdolnymi do wykonania zamówienia; lub którzy przedstawią pisemne zobowiązanie innych podmiotów do udostępnienia potencjału technicznego i osób zdolnych do wykonania zamówienia;

1.3 Znajdujący się w sytuacji ekonomicznej i finansowej zapewniającej wykonanie zamówienia;

1.4 Nie podlegający wykluczeniu z postępowania o udzielenie zamówienia.

2. Ocena spełnienia ww. warunków nastapi na podstawie weryfikacji dokumentów dostarczonych wraz z ofertą.

- Z ubiegania się o zamówienia publicznego wyklucza się wykonawców, którzy:

2.1 nie spełniają warunków udziału w postępowaniu o zamówienie publiczne z art. 22 Prawa zamówień publicznych opisanych w ppkt. 1.1 do 1.4.

2.2 podlegają wykluczeniu z postępowania na podstawie art. 24 ust. 1 i 2 Prawa zamówień publicznych.

3. Ocena spełnienia warunków udziału w postępowaniu nastąpi na podstawie złożonych przez wykonawców dokumentów.

- Zamawiający odrzuca ofertę jeżeli:

3.1 jest niezgodną z ustawą

3.2 jej treść nie odpowiada treści specyfikacji istotnych warunków zamówienia, z

zastrzeżeniem art. 87 ust. 2 pkt. 3 Prawa zamówień publicznych.

3.3 jej złożenie stanowi czyn nieuczciwej konkurencji w rozumieniu przepisów o zwalczaniu nieuczciwej konkurencji

3.4 zawiera rażąco niską cenę w stosunku do przedmiotu zamówienia,

3.5 została złożona przez wykonawcę wykluczonego z udziału w postępowaniu o udzielenie zamówienia.

3.6 zawiera błędy w obliczeniu ceny

3.7 wykonawca w terminie 3 dni od dnia doręczenia zawiadomienia nie zgodził się na poprawienie omyłki, o której mowa w art. 87 ust. 2 pkt. 3 Prawa zamówień publicznych 3.8 jest nieważna na podstawie odrębnych przepisów,

4. Ofertę wykonawcy wykluczonego uznaje się za odrzuconą

5. Ocena spełnienia warunków udziału w postępowaniu dokonywana będzie w oparciu o dokumenty złożone przez wykonawcę w niniejszym postępowaniu metodą warunku granicznego - spełnia/niespełna.

VI. Wykaz oświadczeń lub dokumentów, jakie mają dostarczyć wykonawcy w celu potwierdzenia spełnienia warunków udziału w postępowaniu

A. Na ofertę składają się następujące dokumenty i załączniki:

A.1) Formularz ofertowy - wypełniony i podpisany przez wykonawcę A.2) Formularz cenowy - wypełniony i podpisany przez wykonawcę A.3) Wzór umowy

B. W celu potwierdzenia, że wykonawca posiada uprawnienie do wykonywania określonej działalności lub czynności oraz nie podlega wykluczeniu na podstawie art. 24 Prawa zamówień publicznych składa następujące dokumenty:

B.1) Aktualny odpis z właściwego rejestru albo aktualne zaświadczenie o wpisie do ewidencji działalności gospodarczej, jeżeli odrębne przepisy wymagają wpisu do rejestru lub zgłoszenia do ewidencji działalności gospodarczej, wystawione nie wcześniej niż 6 miesięcy przed upływem terminu składania ofert.

B.2) Oświadczenie Wykonawcy o spełnieniu warunków udziału w postępowaniu z art. 22 Prawa zamówień publicznych.

C. Wykonawca zamieszkały poza terytorium Rzeczypospolitej Polskiej:

C.1) Zamiast dokumentów, o których mowa w pkt. B.1), składa dokument lub dokumenty, wystawione w kraju, w którym ma siedzibę lub miejsce zamieszkania, potwierdzające odpowiednio, że nie otwarto jego likwidacji ani nie ogłoszono upadłości - wystawiony nie wcześniej niż 6 miesięcy przed upływem terminu składania ofert.

C.2Jeżeli w kraju pochodzenia osoby lub w kraju, w którym wykonawca ma siedzibę lub miejsce zamieszkania, nie wydaje się dokumentów wskazanych w niniejszym pkt. "B.1" zastępuje się je dokumentem zawierającym oświadczenie złożone przed notariuszem, właściwym organem sądowym, administracyjnym albo organem samorządu zawodowego lub gospodarczego odpowiednio kraju pochodzenia osoby lub kraju, w którym wykonawca ma siedzibę lub miejsce zamieszkania - wystawionych nie wcześniej niż w terminach określonych w niniejszym pkt. "C".

D. Dokumenty wymagane w przypadku składania oferty wspólnej:

D.1 Wykonawcy mogą wspólnie ubiegać się o udzielenie zamówienia, w takim przypadku dla ustanowionego pełnomocnika do oferty należy załączyć pełnomocnictwo do reprezentowania w postępowaniu lub do reprezentowania w postępowaniu i zawarcia umowy

Oferta winna zawierać: oświadczenia i dokumenty opisane w pkt. B dla każdego partnera z osobna, pozostałe dokumenty składane są wspólnie

E. Postanowienia dotyczące składanych dokumentów

E.1 Wyżej wymienione dokumenty mogą być złożone w formie oryginałów lub kserokopii

potwierdzonych za zgodność przez Wykonawcę lub osobę / osoby uprawnione do podpisania oferty z dopiskiem "za zgodność z oryginałem".

E.2 Dokumenty sporządzone w języku obcym są składane wraz z tłumaczeniem na język polski, poświadczonym przez wykonawcę

VII. Informacja o sposobie porozumiewania się zamawiającego z wykonawcami oraz przekazywania oświadczeń lub dokumentów, a także wskazanie osób uprawnionych do porozumiewania się z wykonawcami

1. Wszelkie oświadczenia, wnioski, zawiadomienia oraz informacje Zamawiający i Wykonawcy przekazują pisemnie. Pytania muszą być skierowane na:

Adres zamawiającego podany w pkt. I niniejszej specyfikacji istotnych warunków zamówienia.

2. Inne dopuszczalne formy porozumiewania się z Wykonawcami

2.1. Zamawiający dopuszcza porozumiewanie się za pomocą faksu na nr faksu podany w pkt. I niniejszej specyfikacji istotnych warunków zamówienia.

Każda ze stron na żądanie drugiej niezwłocznie potwierdza fakt otrzymania oświadczeń, wniosków, zawiadomień oraz innych informacji przekazanych za pomocą faksu. 2.2. Zamawiający dopuszcza możliwość porozumiewania się drogą elektroniczną na adres poczty elektronicznej podany w pkt. I niniejszej specyfikacji istotnych warunków zamówienia.

Każda ze stron na żądanie drugiej niezwłocznie potwierdza fakt otrzymania oświadczeń, wniosków, zawiadomień oraz innych informacji przekazanych za pomocą drogą elektroniczną.

3. Osobą ze strony zamawiającego upoważnioną do kontaktowania się z wykonawcami jest: stanowisko Wójt Gminy

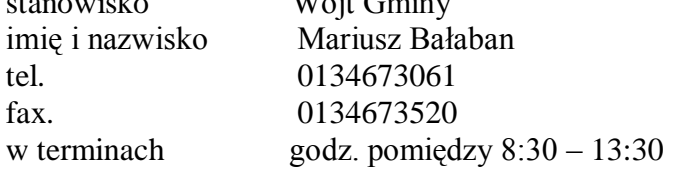

4. Osobą ze strony zamawiającego upoważnioną do potwierdzenia wpływu oświadczeń, wniosków, zawiadomień oraz innych informacji przekazanych za pomocą teleksu, telefaksu lub drogą elektroniczną jest:

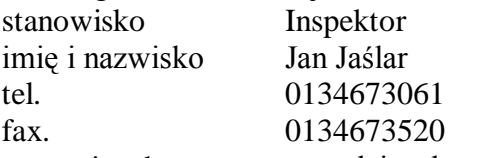

w terminach w godzinach pracy zamawiającego

5. Wykonawca może zwrócić się do Zamawiającego o wyjaśnienie treści niniejszej specyfikacji istotnych warunków zamówienia. Zamawiający udziela odpowiedzi wszystkim wykonawcom, którzy otrzymali specyfikację istotnych warunków zamówienia chyba, że pytanie wpłynęło do zamawiającego na mniej niż 6 dni przed upływem terminu składania ofert.

6. Zamawiający nie przewiduje zorganizowania zebrania z wykonawcami

7. Nie udziela się żadnych ustnych i telefonicznych informacji, wyjaśnień czy odpowiedzi na kierowane do zamawiającego zapytania w sprawach wymagających zachowania pisemności postępowania.

8. W uzasadnionych przypadkach zamawiający może przed upływem terminu składania ofert zmodyfikować treść specyfikacji istotnych warunków zamówienia.

9. Wprowadzone w ten sposób modyfikacje, zmiany lub uzupełnienia przekazane zostaną wszystkim wykonawcom, którym przekazano specyfikację istotnych warunków zamówienia oraz zamieszczone zostaną na stronie internetowej WWW.besko.pl.

10. Wszelkie modyfikacje, uzupełnienia i ustalenia oraz zmiany, w tym zmiany terminów, jak również pytania Wykonawców wraz z wyjaśnieniami stają się integralną częścią specyfikacji istotnych warunków zamówienia i będą wiążące przy składaniu ofert. Wszelkie prawa i zobowiązania wykonawcy odnośnie wcześniej ustalonych terminów będą podlegały nowemu terminowi.

11. Jeżeli wprowadzona modyfikacja treści specyfikacji istotnych warunków zamówienia prowadzi do zmiany treści ogłoszenia Zamawiający zamieści w Biuletynie Zamówień Publicznych "ogłoszenie o zmianie głoszenia zamieszczonego w Biuletynie Zamówień Publicznych", przedłużając jednocześnie termin składania ofert o czas niezbędny na wprowadzenie zmian w ofertach, jeżeli spełnione zostaną przesłanki określone w art. 12a ust. 1 lub 2 Prawa zamówień publicznych.

12. Niezwłocznie po zamieszczeniu w Biuletynie Zamówień Publicznych "ogłoszenia o zmianie ogłoszenia zamieszczonego w Biuletynie Zamówień Publicznych zamawiający zamieści informację o zmianach na tablicy ogłoszeń oraz na stronie internetowej WWW.besko.pl

VIII. Wymagania dotyczące wadium

1. Zamawiający nie wymaga wniesienia wadium

IX. Termin związania ofertą

Bieg terminu związania ofertą rozpoczyna się wraz z upływem terminu składania ofert. Wykonawca pozostaje związany ofertą przez okres 30 dni od upływu terminu składania ofert. W uzasadnionych przypadkach, na co najmniej 3 dni przed upływem terminu związania ofertą zamawiający może tylko raz zwrócić się do wykonawców o wyrażenie zgody na przedłużenie tego terminu o oznaczony okres, nie dłuższy jednak niż 60 dni.

Wykonawca może przedłużyć termin związania ofertą samodzielnie, zawiadamiając o tym zamawiającego.

X. Opis sposobu przygotowania oferty

A. Przygotowanie oferty

1) Wykonawca może złożyć jedną ofertę, w formie pisemnej, w języku polskim, pismem czytelnym.

2) Koszty związane z przygotowaniem oferty ponosi składający ofertę.

3) Oferta oraz wymagane formularze, zestawienia i wykazy składane wraz z ofertą wymagają podpisu osób uprawnionych do reprezentowania firmy w obrocie gospodarczym, zgodnie z

aktem rejestracyjnym oraz przepisami prawa.

4) Oferta podpisana przez upoważnionego przedstawiciela wykonawcy wymaga załączenia właściwego pełnomocnictwa lub umocowania prawnego.

5) Oferta powinna zawierać wszystkie wymagane dokumenty, oświadczenia, załączniki i inne dokumenty, o których mowa w treści niniejszej specyfikacji.

6) Dokumenty winny być sporządzone zgodnie z zaleceniami oraz przedstawionymi przez zamawiającego wzorcami (załącznikami), zawierać informacje i dane określone w tych dokumentach.

7) Poprawki w ofercie muszą być naniesione czytelnie oraz opatrzone podpisem osoby/ osób podpisującej ofertę.

8) Wszystkie strony oferty powinny być spięte (zszyte) w sposób trwały, zapobiegający możliwości dekompletacji zawartości oferty.

9) W przypadku dołączenia do oferty kopii dokumentu , kopia ta winna być potwierdzona własnoręcznym podpisem i dopiskiem "za zgodność z oryginałem", przez uprawnionego przedstawiciela Wykonawcy.

10) W przypadku gdy informacje zawarte w ofercie stanowią tajemnicę przedsiębiorstwa w rozumieniu przepisów ustawy z dnia 16.04.1993r. o zwalczaniu nieuczciwej konkurencji (Dz.U.z 2003r.Nr 153, poz.1503 ze zmianami) Wykonawca powinien to wyraźnie zastrzec w ofercie i odpowiednio oznaczyć zastrzeżone informacje . Wskazane jest wyodrębnienie dokumentów zawierających zastrzeżone informacje.

11.Ofertę należy złożyć w nieprzeźroczystej zaklejonej kopercie z podaną nazwą i adresem Wykonawcy , opatrzonej napisem: Odpowiedź na przetarg nieograniczony dot. Dostawa sprzętu i oprogramowania komputerowego. Nie otwierać przed dniem 20.04.2009r. przed godz.. 9:00.

B. Oferta wspólna

W przypadku, kiedy ofertę składa kilka podmiotów, oferta tych wykonawców musi spełniać następujące warunki:

1. Oferta winna być podpisana przez każdego z wykonawców występujących wspólnie lub upoważnionego przedstawiciela / partnera wiodącego.

2. Upoważnienie do pełnienia funkcji przedstawiciela / partnera wiodącego wymaga podpisu prawnie upoważnionych przedstawicieli każdego z wykonawców występujących wspólnie/ partnerów - należy załączyć do oferty

3. Przedstawiciel / wiodący partner winien być upoważniony do reprezentowania wykonawców w postępowaniu o udzielenie zamówienia albo reprezentowania w postępowaniu i zawarcia umowy w sprawie zamówienia publicznego.

Podmioty występujące wspólnie ponoszą solidarną odpowiedzialność za niewykonanie lub nienależyte wykonanie zobowiązań

W przypadku dokonania wyboru oferty wykonawcy występującego wspólnie przed przystąpieniem do zawarcia umowy o zamówienie publiczne przedłożona zostanie umowa regulującą współpracę wykonawców występujących wspólnie. Termin, na jaki została zawarta umowa wykonawców nie może być krótszy od terminu określonego na wykonanie zamówienia.

XI. Miejsce i termin składania i otwarcia ofert

Oferty należy składać do dnia: 2009-04-22 do godz. 9:00

w siedzibie zamawiającego: Urząd Gminy Besko ul. Podkarpacka 5 38-524 Besko pokój nr 7

Oferty zostaną otwarte dnia: 2009-04-22 o godz. 9:00 w siedzibie zamawiającego Urząd Gminy Besko ul. Podkarpacka 5 38-524 Besko sala narad

XII. Opis sposobu obliczenia ceny

Cena oferty uwzględnia wszystkie zobowiązania, musi być podana w PLN cyfrowo i słownie, z wyodrębnieniem należnego podatku VAT - jeżeli występuje.

Cena podana w ofercie winna obejmować wszystkie koszty i składniki związane z wykonaniem zamówienia oraz warunkami stawianymi przez Zamawiającego.

Cena może być tylko jedna za oferowany przedmiot zamówienia, nie dopuszcza się wariantowości cen.

Cena nie ulega zmianie przez okres ważności oferty (związania ofertą).

Cenę za wykonanie przedmiotu zamówienia należy przedstawić w "Formularzu ofertowym" stanowiącym załącznik do niniejszej specyfikacji istotnych warunków zamówienia. Cenę za wykonanie przedmiotu zamówienia należy wyliczyć w "Formularzu cenowym" stanowiącym załącznik do niniejszej specyfikacji istotnych warunków zamówienia, a następnie tak obliczoną cenę przenieść do "Formularza ofertowego"

XIII. Opis kryteriów, którymi zamawiający będzie się kierował przy wyborze oferty, wraz z podaniem znaczenia tych kryteriów i sposobu oceny ofert

1. Kryteria oceny ofert - zamawiający uzna oferty za spełniające wymagania i przyjmie do szczegółowego rozpatrywania, jeżeli:

1.1. oferta, spełnia wymagania określone niniejszą specyfikacją,

1.2. oferta została złożona, w określonym przez Zamawiającego terminie,

1.3. wykonawca przedstawił ofertę zgodną co do treści z wymaganiami Zamawiającego.

2. Kryteria oceny ofert - stosowanie matematycznych obliczeń przy ocenie ofert, stanowi podstawową zasadę oceny ofert, które oceniane będą w odniesieniu do najkorzystniejszych warunków przedstawionych przez wykonawców w zakresie kryterium – cena.

3. Za parametry najkorzystniejsze w kryterium cena , oferta otrzyma maksymalną ilość punktów ustaloną w poniższym opisie, pozostałe będą oceniane odpowiednio -

proporcjonalnie do parametru najkorzystniejszego, wybór oferty dokonany zostanie na

podstawie opisanych kryteriów i ustaloną punktację: punktacja 0-100 (100%=100pkt). 4. Wybór oferty zostanie dokonany w oparciu o przyjęte w niniejszym postępowaniu kryteria oceny ofert:

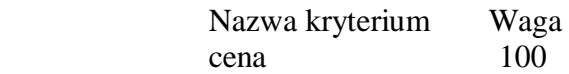

5. Oferta wypełniająca w najwyższym stopniu wymagania określone w kryterium cena otrzyma maksymalną liczbę punktów. Pozostałym wykonawcom, wypełniającym wymagania kryterialne przypisana zostanie odpowiednio mniejsza liczba punktów. Wynik będzie traktowany jako wartość punktowa oferty.

6. Zamawiający dla potrzeb oceny oferty, której wybór prowadziłby do powstania obowiązku podatkowego dla zamawiającego, zgodnie z przepisami o podatku od towarów i usług w zakresie dotyczącym wewnątrz wspólnotowego nabycia towarów, doliczy do przedstawionej w niej ceny należny podatek od towarów i usług zgodnie z obowiązującymi w przedmiocie zamówienia przepisami prawa.

7. Zastosowane wzory do obliczenia punktowego.

Nazwa kryterium Sposób oceny cena cena oferty najniższej/cena oferty badanejx100x100%=ilość punktów

8. Wynik- oferta, która przedstawia najkorzystniejszy bilans (maksymalna liczba przyznanych punktów w oparciu o ustalone kryteria) zostanie uznana za najkorzystniejszą, pozostałe oferty zostaną sklasyfikowane zgodnie z ilością uzyskanych punktów. Realizacja zamówienia zostanie powierzona Wykonawcy, którego oferta uzyska najwyższą ilość punktów.

9. Zamawiający nie przewiduje przeprowadzenia aukcji elektronicznej w celu wyboru najkorzystniejszej spośród ofert uznanych za ważne,

XIV. Informacja o formalnościach, jakie powinny zostać dopełnione po wyborze oferty w celu zawarcia umowy w sprawie zamówienia publicznego

1. Umowa w sprawie realizacji zamówienia publicznego zawarta zostanie z uwzględnieniem postanowień wynikających z treści niniejszej SIWZ oraz danych zawartych w ofercie.

2. Zamawiający podpisze umowę z Wykonawcą, który przedłoży najkorzystniejszą ofertę.

3. W przypadku gdyby wyłoniona w prowadzonym postępowaniu oferta została złożona przez dwóch lub więcej wykonawców wspólnie ubiegających się o udzielenie zamówienia publicznego zamawiający zażąda umowy regulującej współpracę tych podmiotów przed przystąpieniem do podpisania umowy o zamówienie publiczne.

4. Zamawiający niezwłocznie po wyborze najkorzystniejszej oferty zawiadomi Wykonawców podając w szczególności:

1) nazwę (firmę) i adres wykonawcy, którego ofertę wybrano, oraz uzasadnienie jej wyboru, a także nazwy (firmy), siedziby i adresy wykonawców, którzy złożyli oferty wraz ze streszczeniem oceny i porównania złożonych ofert zawierającym punktację przyznaną ofertom w każdym kryterium oceny ofert i łączną punktację.

2) uzasadnienie faktyczne i prawne wykluczenia wykonawców, jeżeli takie będzie miało

miejsce,

3) uzasadnienie faktyczne i prawne odrzucenia ofert, jeżeli takie będzie miało miejsce.

5. Zawiadomienie o wyborze najkorzystniejszej oferty zostanie:

- 5.1 zamieszczone w siedzibie Zamawiającego poprzez wywieszenie informacji na tablicy ogłoszeń,
- 5.2 zamieszczone na stronach internetowych zamawiającego,

6. O unieważnieniu postępowania o udzielenie zamówienia publicznego zamawiający zawiadomi równocześnie wszystkich wykonawców, którzy:

1) ubiegali się o udzielenie zamówienia - w przypadku unieważnienia postępowania przed upływem terminu składania ofert

2) złożyli oferty - w przypadku unieważnienia postępowania po upływie terminu składania ofert podając uzasadnienie faktyczne i prawne

7. W przypadku unieważnienia postępowania o udzielenie zamówienia, zamawiający na wniosek wykonawcy, który ubiegał się o udzielenie zamówienia, zawiadomi o wszczęciu kolejnego postępowania, które dotyczy tego samego przedmiotu zamówienia lub obejmuje ten sam przedmiot zamówienia.

8. Umowa zostanie zawarta w formie pisemnej po upływie terminu przewidzianego na wniesienie protestu, chyba, że zostanie złożona tylko jedna oferta, w takim przypadku umowa może zostać podpisana przed upływem tego terminu.

9. O miejscu i terminie podpisania umowy Zamawiający powiadomi wybranego wykonawcę.

XV. Wymagania dotyczące zabezpieczenia należytego wykonania umowy

1. Zamawiający nie przewiduje wniesienia zabezpieczenia należytego wykonania umowy

XVI. Istotne dla stron postanowienia, które zostaną wprowadzone do treści zawieranej umowy

Postanowienia umowy zawarto w:

- wzorze umowy, który stanowi załącznik numer: 4

XVII. Pouczenie o środkach ochrony prawnej.

1. Środki ochrony prawnej (protest, odwołanie, skarga do sądu) w niniejszym postępowaniu przysługują wykonawcom, a także innym osobom, jeżeli ich interes prawny w uzyskaniu zamówienia doznał lub może doznać uszczerbku w wyniku naruszenia przez zamawiającego przepisów ustawy Prawo zamówień publicznych.

2. Wobec treści ogłoszenia o zamówieniu, postanowień specyfikacji istotnych warunków zamówienia, czynności podjętych przez zamawiającego w toku postępowania oraz w przypadku zaniechania przez Zamawiającego czynności, do której jest obowiązany na podstawie ustawy, można wnieść protest do Zamawiającego.

3. Protest wskazujący na oprotestowaną czynność lub zaniechanie zamawiającego, zawierający żądanie, zwięzłe przytoczenie zarzutów oraz uzasadnienie wniesienia protestu (okoliczności faktyczne i prawne) może być wniesiony w ciągu 7 dni od dnia, w którym powzięto lub przy zachowaniu należytej staranności można było powziąć wiadomość o okolicznościach stanowiących podstawę jego wniesienia, chyba, że:

a) protest dotyczy treści ogłoszenia, w takim przypadku wnosi się w go terminie 7 dni od dnia jego zamieszczenia w Biuletynie Zamówień Publicznych.

b) protest dotyczy postanowień specyfikacji istotnych warunków zamówienia, w takim przypadku wnosi się go w terminie 7 dni od dnia jej zamieszczenia na stronie internetowej.

4. Zamawiający dopuszcza możliwość wnoszenia przez Wykonawcę protestów w formie: 4.1 pisemnej

4.2 faksem na nr faksu: podany w pkt. I niniejszej specyfikacji istotnych warunków zamówienia. Każda ze stron na żądanie drugiej niezwłocznie potwierdza fakt otrzymania protestu przekazanego za pomocą faksu.

4.3 drogą elektroniczną na adres poczty elektronicznej podany w pkt. I niniejszej specyfikacji istotnych warunków zamówienia. Każda ze stron na żądanie drugiej niezwłocznie potwierdza fakt otrzymania protestu przekazanego za pomocą poczty elektronicznej.

5. Protest uważa się za wniesiony z chwilą, gdy dotarł on do zamawiającego w taki sposób, że mógł zapoznać się z jego treścią przed wymaganym terminem.

6. Zamawiający przekaże Kopię protestu jednocześnie wszystkim wykonawcom uczestniczącym w postępowaniu, a jeżeli protest dotyczy ogłoszenia lub postanowień specyfikacji istotnych warunków zamówienia zamieści ją również na stronie internetowej, wzywając wykonawców do wzięcia udziału w postępowaniu toczącym się w wyniku wniesienia protestu.

7. Od oddalenia lub odrzucenia protestu w niniejszym postępowaniu przysługuje odwołanie wyłącznie od rozstrzygnięcia protestu dotyczącego:

a) opisu sposobu oceny spełniania warunków udziału w postępowaniu;

b) wykluczenia wykonawcy z postępowania o udzielenie zamówienia;

c) odrzucenia oferty

W pozostałych przypadkach odwołanie nie przysługuje.

8. Odwołanie wnosi się do Prezesa Urzędu Zamówień Publicznych w terminie 5 dni od dnia doręczenia rozstrzygnięcia protestu lub upływu terminu do rozstrzygnięcia protestu, jednocześnie przekazując jego kopie zamawiającemu.

9. Zamawiający przekaże Kopię odwołania jednocześnie wszystkim uczestnikom postępowania toczącego się w wyniku wniesienia protestu. Wykonawca może zgłosić, przystąpienie do postępowania odwoławczego najpóźniej do czasu otwarcia posiedzenia składu orzekającego Krajowej Izby Odwoławczej, wskazując swój interes prawny w przystąpieniu i stronę, do której przystępuje. Zgłoszenie przystąpienia doręcza się Prezesowi Urzędu Zamówień Publicznych, przekazując jego kopię zamawiającemu oraz wykonawcy wnoszącemu odwołanie. Czynności wykonawcy, który przystąpił do postępowania odwoławczego nie mogą pozostawać w sprzeczności z czynnościami i oświadczeniami strony, do której przystąpił.

10. Pozostałe informacje dotyczące środków ochrony prawnej znajdują się w Dziale VI Prawa zamówień publicznych "Środki ochrony prawnej", art. od 179 do 198.

## XVIII. Postanowienia końcowe

1. Uczestnicy postępowania mają prawo wglądu do treści protokołu postępowania, ofert od chwili ich otwarcia w trakcie prowadzonego postępowania z wyjątkiem dokumentów stanowiących załączniki do protokołu (jawne po zakończeniu postępowania) oraz stanowiących tajemnicę przedsiębiorstwa w rozumieniu przepisów o zwalczaniu nieuczciwej konkurencji zastrzeżonych przez uczestników postępowania.

- 2. Udostępnienie zainteresowanym odbywać się będzie wg poniższych zasad:
	- zamawiający udostępnia wskazane dokumenty po złożeniu pisemnego wniosku
	- zamawiający wyznacza termin, miejsce oraz zakres udostępnianych dokumentów
	- -zamawiający wyznaczy członka komisji, w którego obecności udostępnione zostaną dokumenty
	- -zamawiający umożliwi kopiowanie dokumentów odpłatnie, cena za 1 stronę cena zł
	- udostępnienie może mieć miejsce w siedzibie zamawiającego oraz w czasie godzin jego urzędowania

W sprawach nieuregulowanych zastosowanie mają przepisy ustawy Prawo zamówień publicznych oraz Kodeks cywilny.

3. Zamawiający nie przewiduje zwrotu kosztów udziału w postępowaniu.

## XIX. Załączniki

Załączniki składające się na integralną cześć specyfikacji:

Załączniki do SIWZ

- 1.Formularz ofertowy wykonawcy
- 2.Formularz cenowy
- 3.Oświadczenie na podst. art. 22 pzp
- 4. Wzór umowy
- 5. Oświadczenie o Funkcjonalności ESOD oraz Przedmiar

 Wójt Gminy Besko Mariusz Bałaban

Załącznik Nr 1

# FORMULARZ OFERTOWY WYKONAWCY

Dane dotyczące wykonawcy

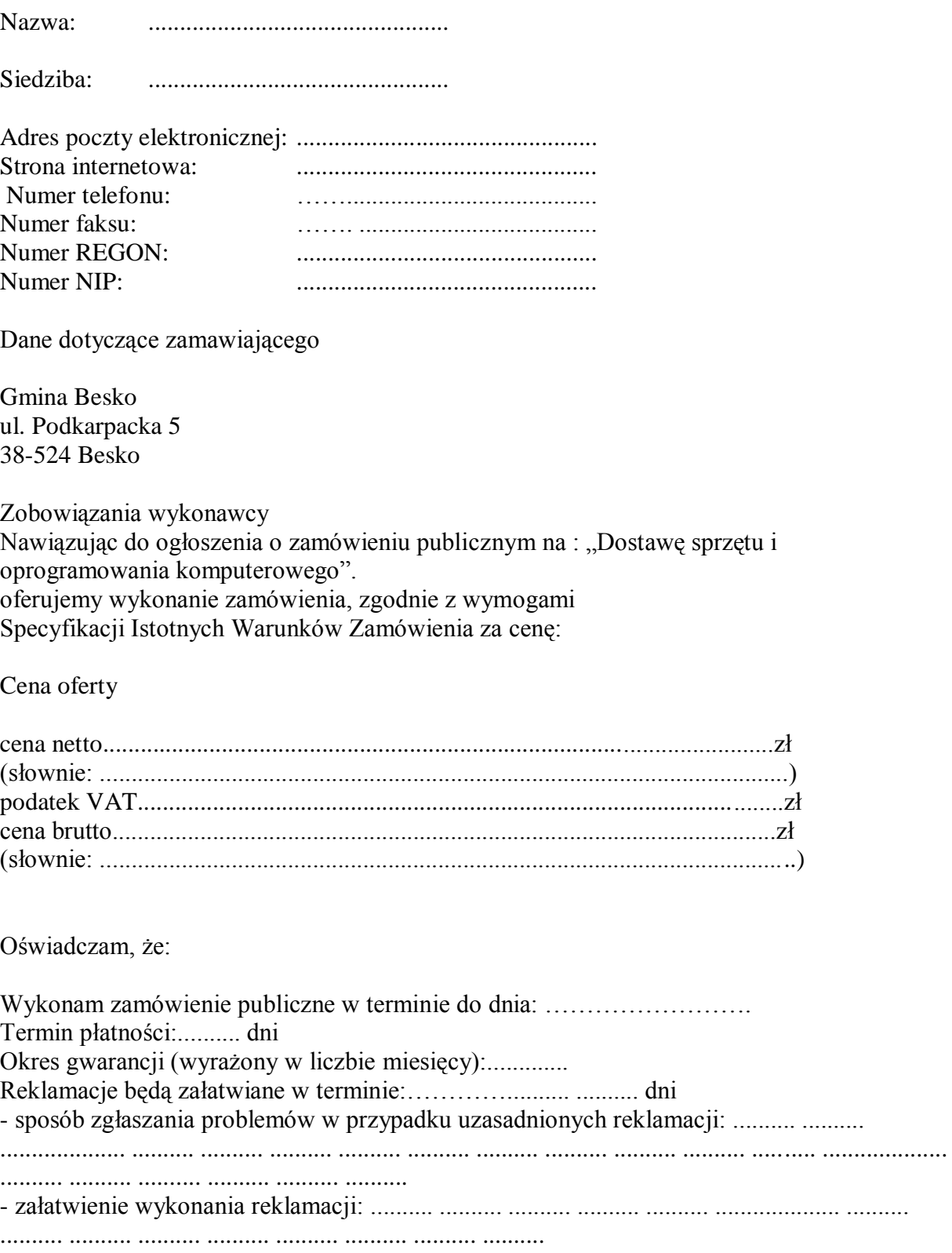

Osoby do kontaktów z Zamawiającym

Osoba / osoby do kontaktów z Zamawiającym odpowiedzialne za wykonanie zobowiązań umowy:

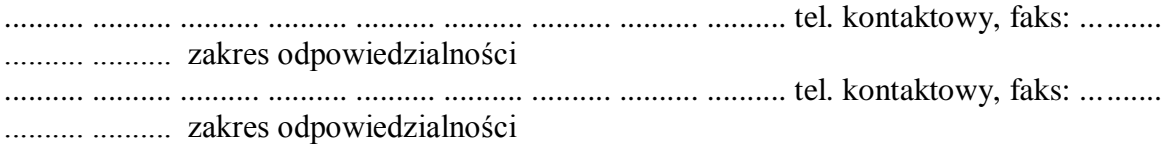

Pełnomocnik w przypadku składania oferty wspólnej

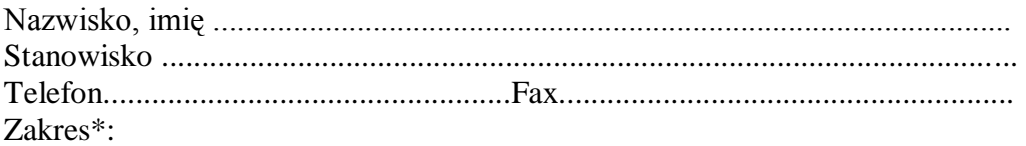

- do reprezentowania w postępowaniu

- do reprezentowania w postępowaniu i zawarcia umowy
- do zawarcia umowy

Oświadczenie dotyczące postanowień specyfikacji istotnych warunków zamówienia. 1. Oświadczamy, że zapoznaliśmy się ze specyfikacją istotnych warunków zamówienia, nie wnosimy żadnych zastrzeżeń oraz uzyskaliśmy niezbędne informacje do przygotowania oferty.

2. Oświadczamy, że uważamy się za związanych z ofertą przez czas wskazany w specyfikacji istotnych warunków zamówienia.

5. Oświadczamy, że załączone do specyfikacji istotnych warunków zamówienia postanowienia umowy / wzór umowy zostały przez nas zaakceptowane bez zastrzeżeń i zobowiązujemy się w przypadku wyboru naszej oferty do zawarcia umowy w miejscu i terminie wyznaczonym przez Zamawiającego.

#### Dokumenty

Na potwierdzenie spełnienia wymagań do oferty załączam:

.......... .......... ..........

#### Zastrzeżenie wykonawcy

Niżej wymienione dokumenty składające się na ofertę nie mogą być ogólnie udostępnione:

………………………………………………………………………………………………

Inne informacje wykonawcy:

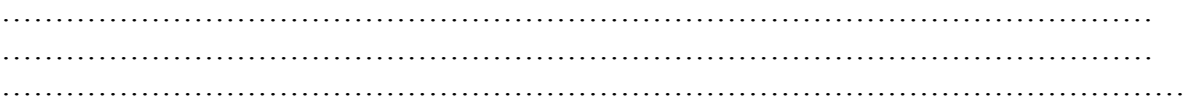

(data i czytelny podpis wykonawcy)

\* niepotrzebne skreślić

## Załącznik Nr 2 FORMULARZ CENOWY

Nazwa wykonawcy ................................................................................................. Adres wykonawcy ................................................................................................. Miejscowość ................................................ Data .....................

Cenowa ofertowa za wykonanie przedmiotu zamówienia:

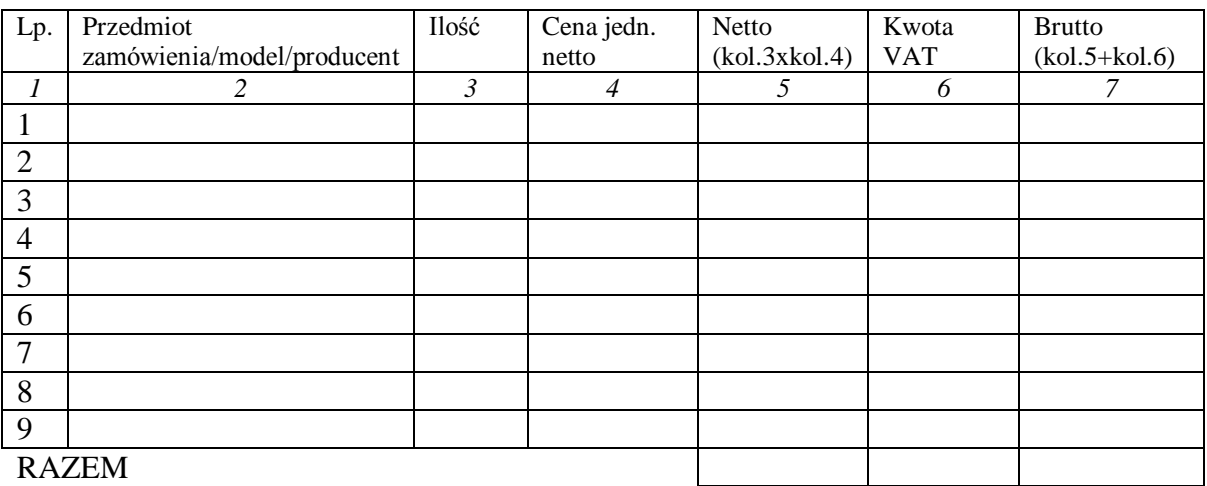

Wartość z pozycji OGÓŁEM należy przenieść do formularza ofertowego.

.................................................................................

(data i czytelny podpis wykonawcy)

Załącznik Nr 3

OŚWIADCZENIE O SPEŁNIENIU WARUNKÓW UDZIAŁU W POSTĘPOWANIU O ZAMÓWIENIE PUBLICZNE

Nazwa wykonawcy .................................................................................................

Adres wykonawcy .................................................................................................

Miejscowość ................................................ Data .....................

Oświadczam, że spełniam niżej wymienione warunki udziału w postępowaniu, a mianowicie:

1. Posiadam uprawnienia do wykonywania wymaganej przedmiotem zamówienia działalności, czynności zgodnie z wymogami ustawowymi,

2. Posiadam niezbędną wiedzą i doświadczenie oraz dysponuję potencjałem technicznym i osobami zdolnymi do wykonania zamówienia, lub przedstawię pisemne zobowiązanie innych podmiotów do udostępnienia potencjału technicznego i osób zdolnych do wykonania zamówienia

3. Znajduję się w sytuacji ekonomicznej i finansowej zapewniającej wykonanie zamówienia,

4. Nie podlegam wykluczeniu z postępowania o zamówienie publiczne na podstawie art. 24 prawa zamówień publicznych

Na każde żądanie Zamawiającego dostarczymy niezwłocznie odpowiednie dokumenty potwierdzające prawdziwość każdej z kwestii zawartych w oświadczeniu, wszystkie informacje są zgodne z prawdą.

.................................................................................

(data i czytelny podpis wykonawcy)

## WZÓR UMOWY

UMOWA Nr

 zawarta w dniu \_\_\_\_\_\_\_\_\_\_\_\_\_\_\_\_\_\_\_\_\_\_\_ w Urzędzie Gminy w Besku pomiędzy Gminą Besko , zwanym dalej "Zamawiającym" i reprezentowanym przez:

\_\_\_\_\_\_\_\_\_\_\_\_\_\_\_\_\_\_\_\_\_\_\_\_\_\_\_\_\_\_\_\_\_\_\_\_\_\_\_\_\_\_\_\_\_\_\_\_\_\_\_\_\_\_\_\_\_\_\_\_\_\_\_\_\_\_\_\_\_ \_\_\_\_\_\_\_\_\_\_\_\_\_\_\_\_\_\_\_\_\_\_\_\_\_\_\_\_\_\_\_\_\_\_\_\_\_\_\_\_\_\_\_\_\_\_\_\_\_\_\_\_\_\_\_\_\_\_\_\_\_\_\_\_\_\_\_\_\_

\_\_\_\_\_\_\_\_\_\_\_\_\_\_\_\_\_\_\_\_\_\_\_\_\_\_\_\_\_\_\_\_\_\_\_\_\_\_\_\_\_\_\_\_\_\_\_\_\_\_\_\_\_\_\_\_\_\_\_\_\_\_\_\_\_\_\_\_\_\_,

\_\_\_\_\_\_\_\_\_\_\_\_\_\_\_\_\_\_\_\_\_\_\_\_\_\_\_\_\_\_\_\_\_\_\_\_\_\_\_\_\_\_\_\_\_\_\_\_\_\_\_\_\_\_\_\_\_\_\_\_\_\_\_\_\_\_\_\_\_\_,

a

zwaną dalej "Wykonawcą" i reprezentowaną przez:

została zawarta umowa następującej treści.

## § 1.

Przedmiotem umowy jest dostawa: systemu elektronicznego obiegu dokumentów (ESOD) zgodnego z załącznikiem nr 5 niniejszej umowy, niżej wymienionego sprzętu komputerowego, montaż, instalacja sprzętu objętego dostawą, instruktaż w zakresie obsługi oraz szkolenie i wdrożenie systemu ESOD:

\_\_\_\_\_\_\_\_\_\_\_\_\_\_\_\_\_\_\_\_\_\_\_\_\_\_\_\_\_\_\_\_\_\_\_\_\_\_\_\_\_\_\_\_\_\_\_\_\_\_\_\_\_\_\_\_\_\_\_\_\_\_\_\_\_\_\_\_\_\_

 $§$  2.

1. Strony postanawiają, że uprawnionymi do reprezentowania stron i odpowiedzialnymi za realizację przedmiotu umowy są:

Z ramienia Zamawiającego \_\_\_\_\_\_\_\_\_\_\_\_\_\_\_\_\_\_\_\_\_ tel. /fax

Z ramienia Wykonawcy \_\_\_\_\_\_\_\_\_\_\_\_\_\_\_\_\_\_\_\_\_\_\_\_ tel./fax

§ 3.

1. Umowa zostaje zawarta od dnia \_\_\_\_\_\_\_\_\_\_\_\_\_\_\_\_ do dnia 2009-06-05.

2. Za dzień zakończenia wszystkich zobowiązań umowy uważa się dzień, w którym podpisany został Protokół Odbioru.

§ 4.

Wymagania stawiane Wykonawcy:

1. W przypadku stwierdzenia, że dostarczony sprzęt jest niezgodny z parametrami opisanymi w § 2 pkt. 1.1 do pkt. opis lub nie jest kompletny albo posiada ślady zewnętrznego uszkodzenia, Zamawiający odmówi odbioru sprzętu objętego reklamacją, sporządzając protokół zawierający przyczyny odmowy odbioru.

2. Procedura czynności odbioru zostanie powtórzona po dostarczeniu sprzętu wolnego od wad w terminie dni ilość.

3. Prawo własności do sprzętu przechodzi na Zamawiającego w dniu podpisania przez Zamawiającego protokołu odbioru sprzętu bez zastrzeżeń.

4. Materiały użyte do wykonania przedmiotu umowy powinny odpowiadać, co do jakości wymogom wyrobów dopuszczonych do obrotu,

5. Na każde żądanie Zamawiającego Wykonawca jest zobowiązany okazać w stosunku do wskazanych materiałów, w zależności od ich rodzaju, odpowiedni certyfikat zgodności z

Polską Normą lub normami europejskimi, instrukcję eksploatacji czy użytkowania urządzeń. § 5.

Wykonawca zobowiązuje się wykonywać zobowiązania umowy z należytą starannością, zapewni prawidłowe funkcjonowanie sprzętu oraz zapewni o odpowiednich kwalifikacjach osoby do wykonania zobowiązań umowy.

Wykonawca przy wykonaniu umowy ponosi pełną odpowiedzialność za kompetentne, rzetelne i terminowe wykonanie zobowiązań umowy.

Wykonawca ponosi odpowiedzialność za wszelkie szkody wyrządzone podczas wykonywania zobowiązań umowy przez zatrudnione do wykonania umowy osoby.

Okres trwania gwarancji wynosi:

- a) komputery  $\frac{1}{\sqrt{2\pi}}$
- b) monitory \_\_\_\_\_\_\_\_\_\_\_\_\_\_\_\_\_\_\_\_\_\_,
- c) skaner  $\overline{\phantom{a}}$ , d) program ESOD \_\_\_\_\_\_\_\_\_\_\_\_\_\_\_\_,

….

5. Szczegółowe warunki gwarancji stanowią integralną część umowy.

# § 6.

Odbiorca może odstąpić od umowy w terminie 30 dni od powzięcia wiadomości o wystąpieniu istotnej zmiany okoliczności powodującej, że wykonanie umowy nie leży w interesie publicznym, czego nie można było przewidzieć w chwili zawarcia umowy. W takim przypadku Wykonawcy przysługuje wynagrodzenie należne z tytułu wykonania części umowy potwierdzonej wpisem do protokołu odbioru dostaw.

W razie powstania sporu związanego z wykonaniem umowy w sprawie zamówienia publicznego, Wykonawca zobowiązany jest wyczerpać drogę postępowania reklamacyjnego, kierując swe roszczenia do Zamawiającego.

Zamawiający zobowiązany jest do ustosunkowania się do roszczeń Wykonawcy w ciągu 21 dni od chwili zgłoszenia roszczeń.

Niedopuszczalne jest pod rygorem nieważności wprowadzanie takich zmian i postanowień, jeżeli przy ich uwzględnieniu należałoby zmienić treść oferty na podstawie której dokonano wyboru Wykonawcy chyba, że konieczność wprowadzenia takich zmian wynika z okoliczności, których nie można było przewidzieć w chwili zawarcia umowy.

# § 7.

Wykonawcy przysługuje wynagrodzenie za przedmiot umowy w łącznej kwocie  $\frac{z}{z}$ zł netto + VAT podatek % \_\_\_\_\_\_\_\_\_\_\_\_\_\_\_\_\_\_\_\_\_\_\_\_ zł, razem brutto

zł słownie Podstawę do zapłaty faktur stanowi protokół odbioru bez zastrzeżeń, podpisany przez strony umowy. Protokół ten potwierdza ilościowe dostawy, instalację, montaż, uruchomienie oraz instruktaż w zakresie obsługi. Integralną jego część stanowią wymagane dokumentacje certyfikaty jakości, dokumentacje techniczne, licencje, instrukcje obsługi oraz eksploatacji. Należność płatna będzie przelewem na konto Wykonawcy:

Termin zapłaty w ciągu \_\_\_\_\_\_\_\_\_\_\_\_\_\_\_\_ dni od dnia otrzymania rachunku. Zamawiający wyraża zgodę, aby Wykonawca wystawił faktury VAT bez podpisu zamawiającego na fakturze.

§ 8.

Strony ustalają następujące kary umowne:

W wysokości 5 % wartości umowy, gdy Zamawiający odstąpi od umowy z powodu okoliczności, za które odpowiada Wykonawca.

Za zwłokę w wykonaniu przedmiotu umowy i nie dotrzymanie terminu zakończenia w wysokości 1 % wartości umowy za każdy rozpoczęty dzień zwłoki.

Za zwłokę w zapłacie faktur Zamawiający zapłaci Wykonawcy 1 odsetek ustawowych za każdy dzień.

Kary płatne są w terminie ilość 7 dni od daty otrzymania przez Wykonawcę wezwania do ich zapłaty.

W przypadku odstąpienia od umowy Wykonawcy przysługuje wynagrodzenie za wykonaną potwierdzoną przez Zamawiającego część umowy.

Jeżeli na skutek niewykonania lub nienależytego wykonania części lub całości przedmiotu umowy powstanie szkoda przewyższająca zastrzeżoną karę umowną, bądź szkoda powstanie z innych przyczyn niż te, dla których zastrzeżono karę, Zamawiającemu przysługuje prawo do dochodzenia odszkodowań na zasadach ogólnych.

§ 9.

Wszelkie zmiany niniejszej umowy wymagają formy pisemnej pod rygorem nieważności.

§ 10.

We wszystkich sprawach nieuregulowanych w niniejszej umowie zastosowanie mają przepisy Kodeksu cywilnego i Kodeksu postępowania cywilnego, jeżeli przepisy "Ustawy o zamówieniach publicznych" nie stanowią inaczej.

§ 11.

Ewentualne spory powstałe na tle wykonywania przedmiotu umowy strony rozstrzygać będą polubownie.

W przypadku nie dojścia do porozumienia spory rozstrzygane będą przez właściwy rzeczowo sąd powszechny.

§ 12.

Zawinione naruszenie wymagań ustalonych w § 1 do umowy skutkuje odpowiedzialnością Wykonawcy.

W tym przypadku Zamawiający ma prawo żądania odszkodowania przewyższającego wysokość kar umownych, o których mowa w § 6.

§ 14.

Strony mają obowiązek wzajemnego informowania o wszelkich zmianach statusu prawnego swojej firmy, a także o wszczęciu postępowania upadłościowego, układowego i likwidacyjnego.

§ 15.

Umowę sporządzono w ilość jednobrzmiących egzemplarzach, ilość dla Zamawiającego i ilość dla Wykonawcy.

§ 16.

Integralną część niniejszej umowy stanowią następujące załączniki:

Certyfikaty, dokumentacja techniczna, instrukcje itp.

# WYKONAWCA ZAMAWIAJĄCY

# Załącznik nr 5

# **Funkcjonalność Elektronicznego Systemu Obiegu Dokumentów**

## **Niniejszym oświadczamy, że oferowane przez nas oprogramowanie posiada następujące funkcjonalności:**

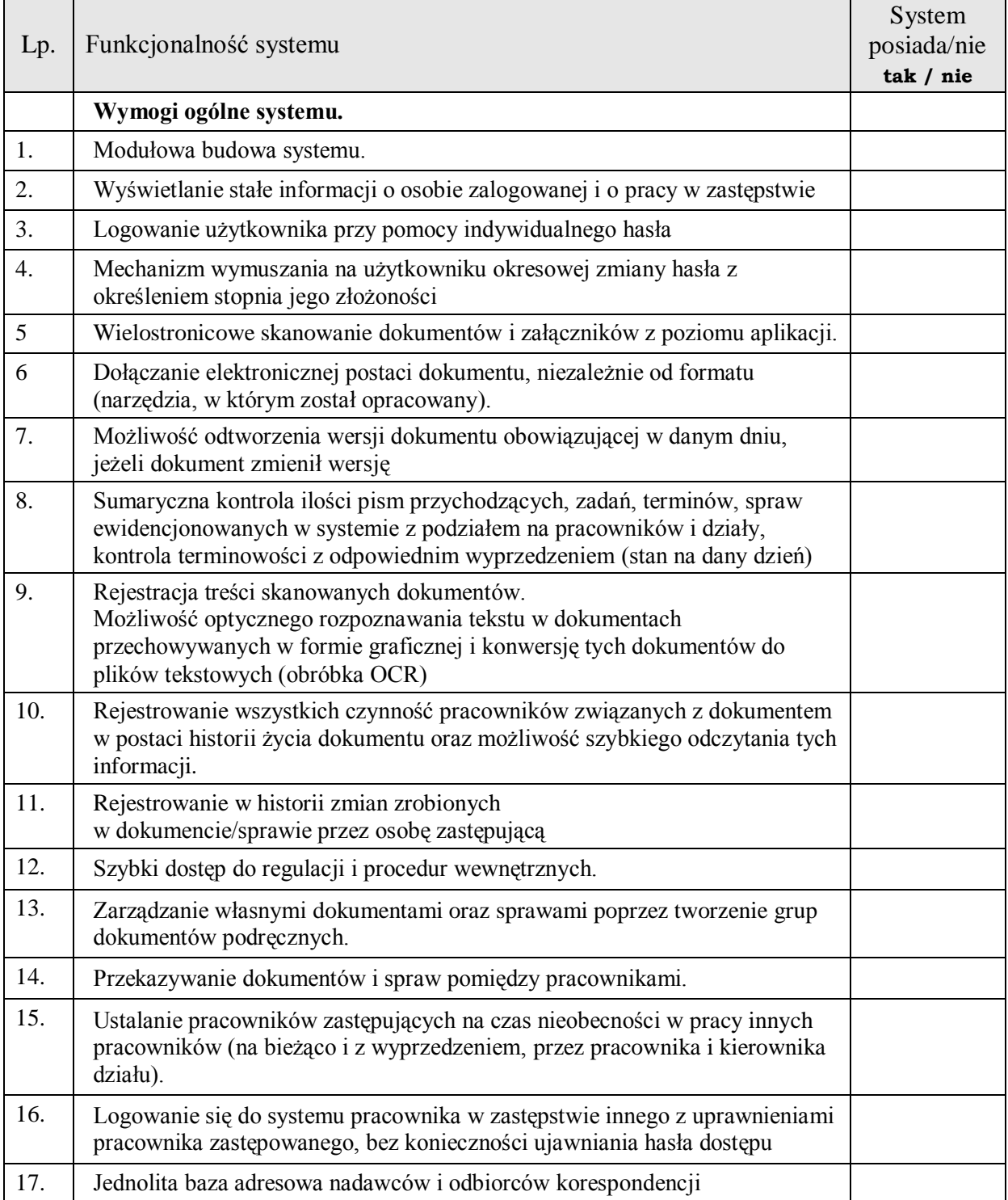

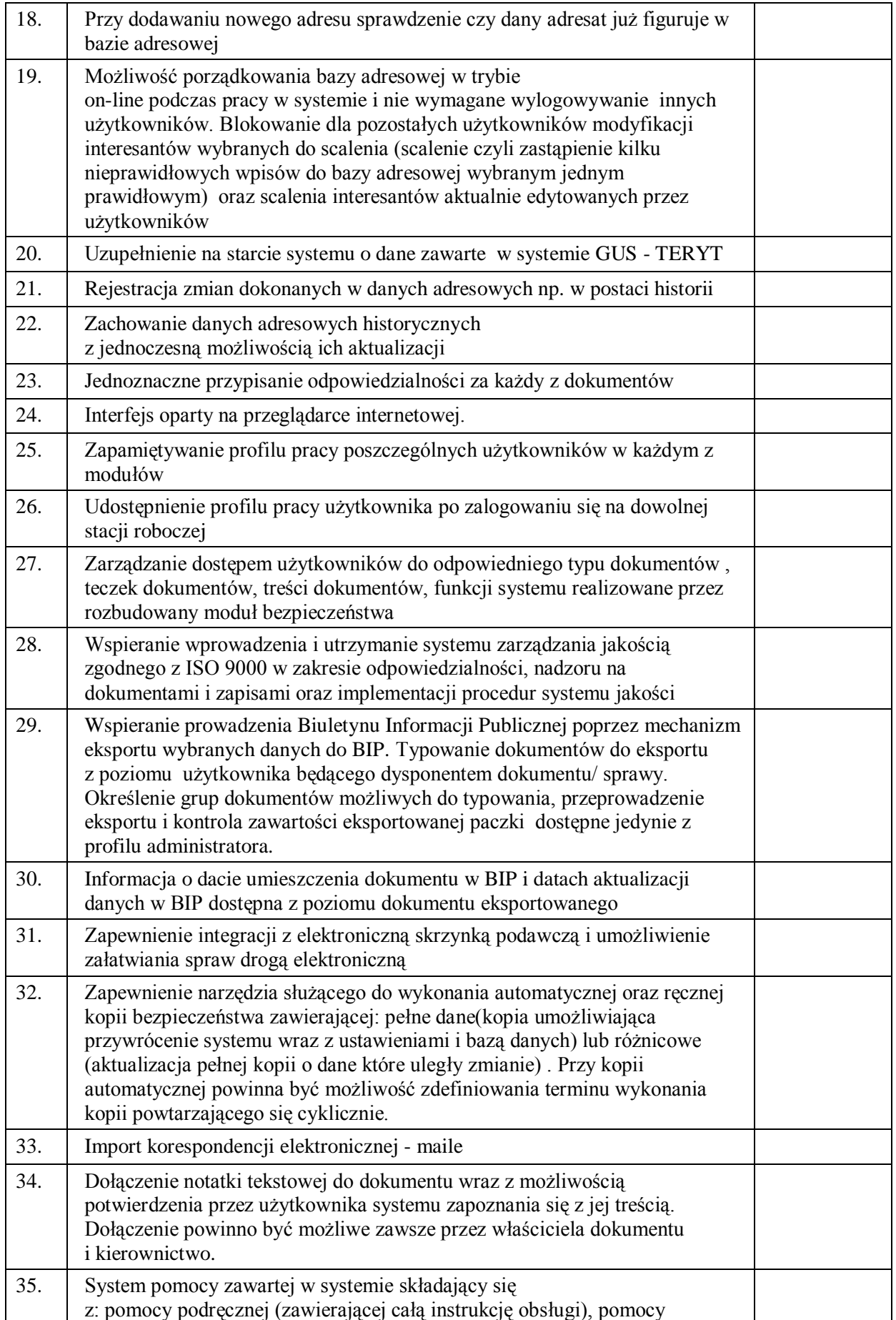

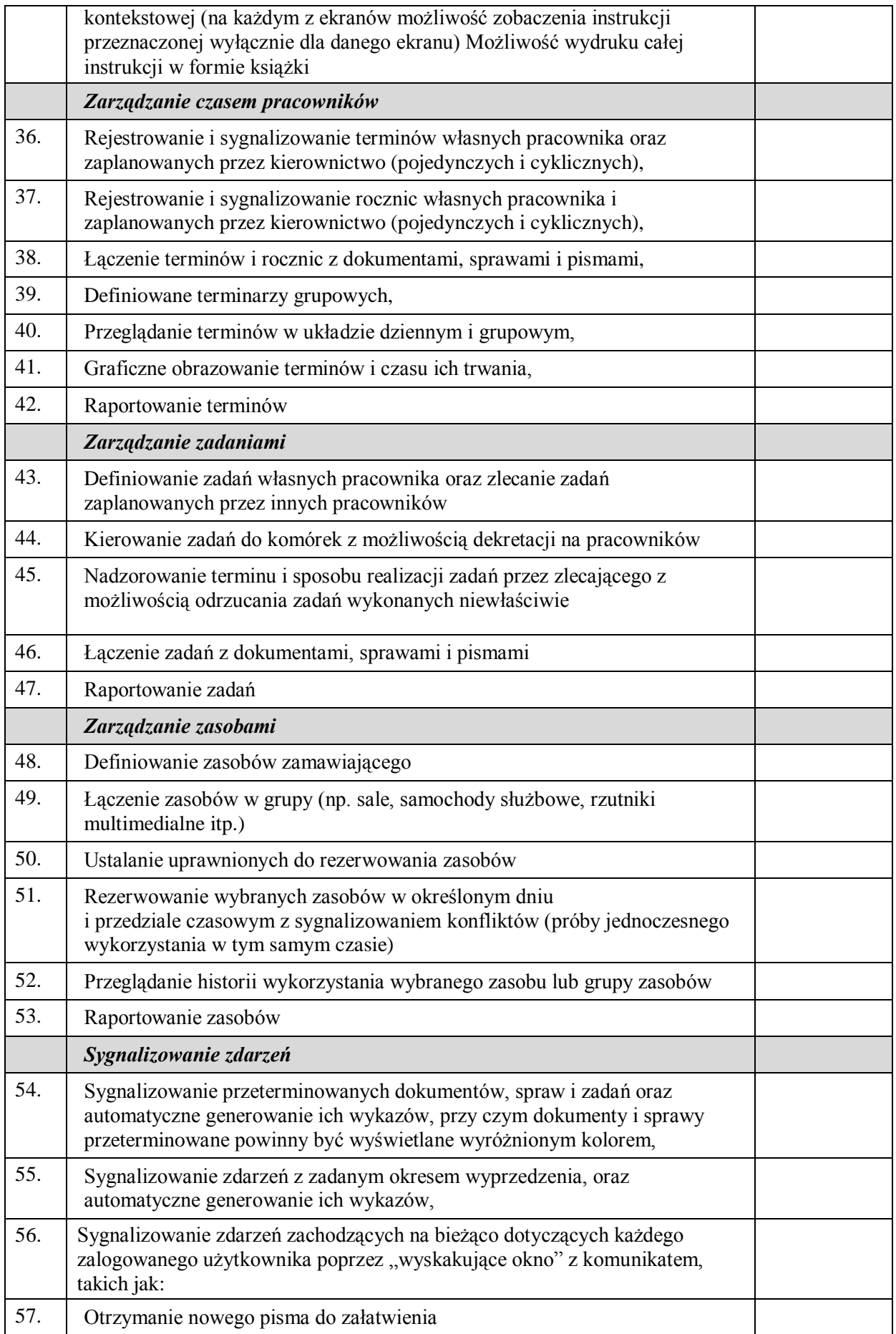

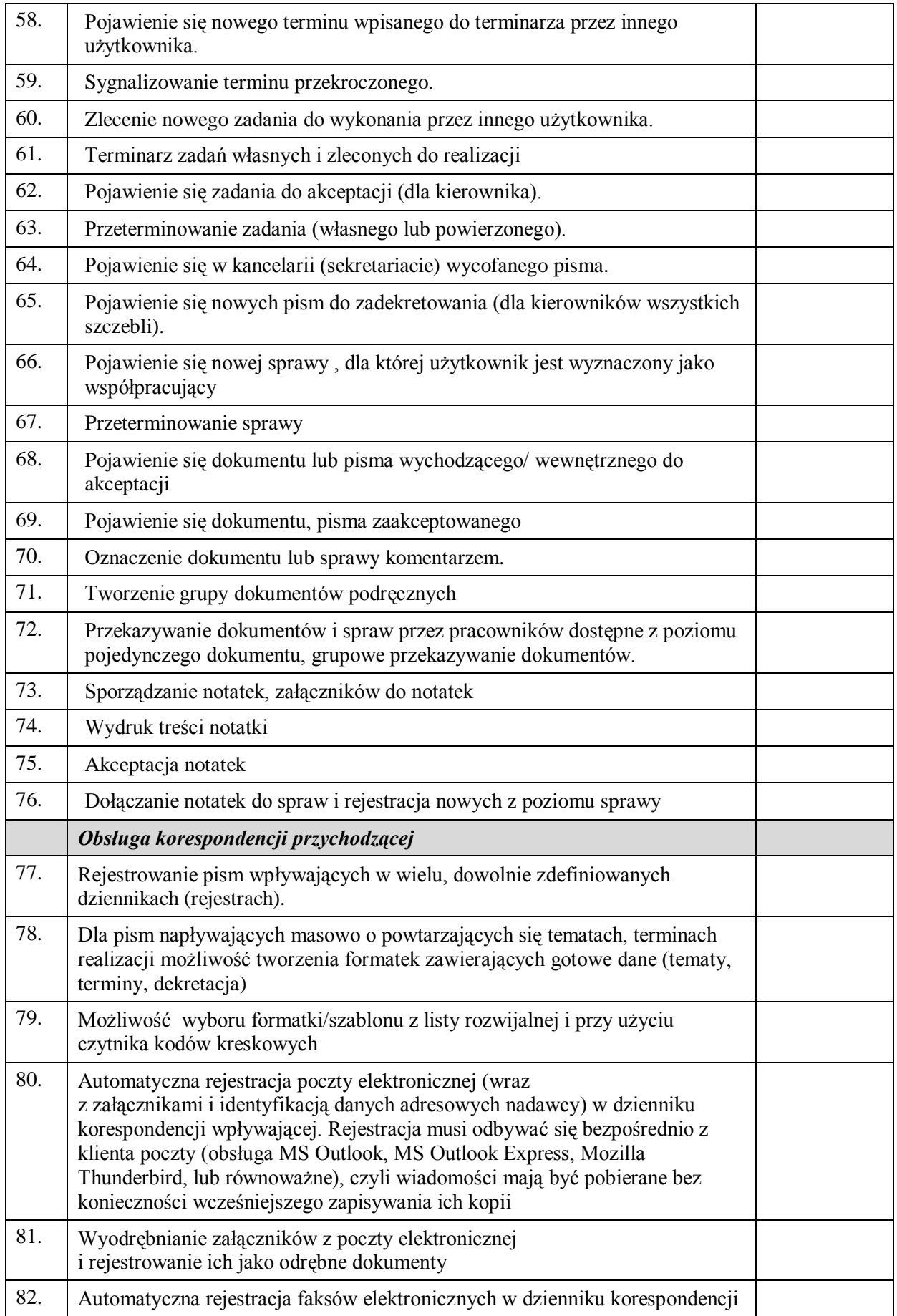

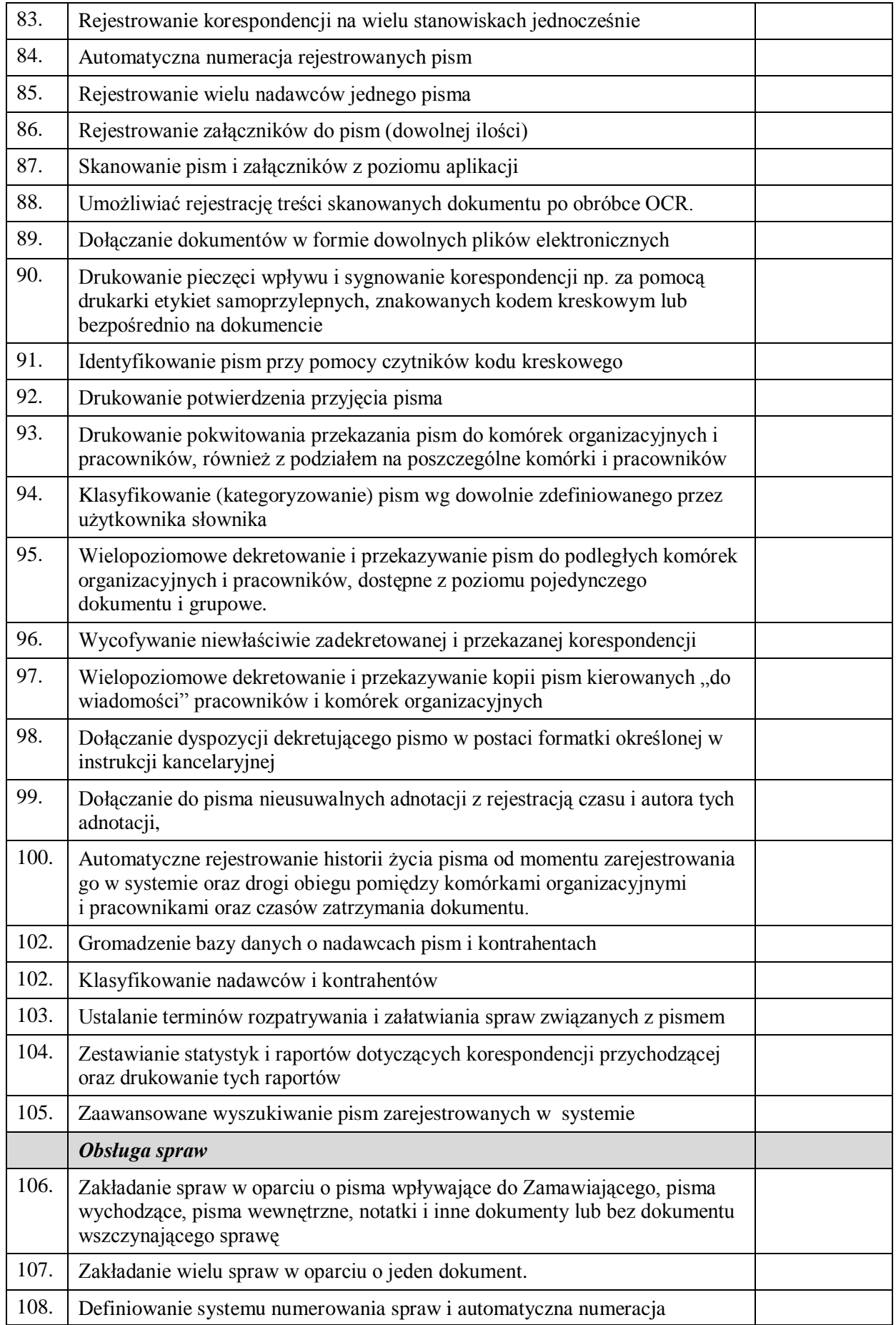

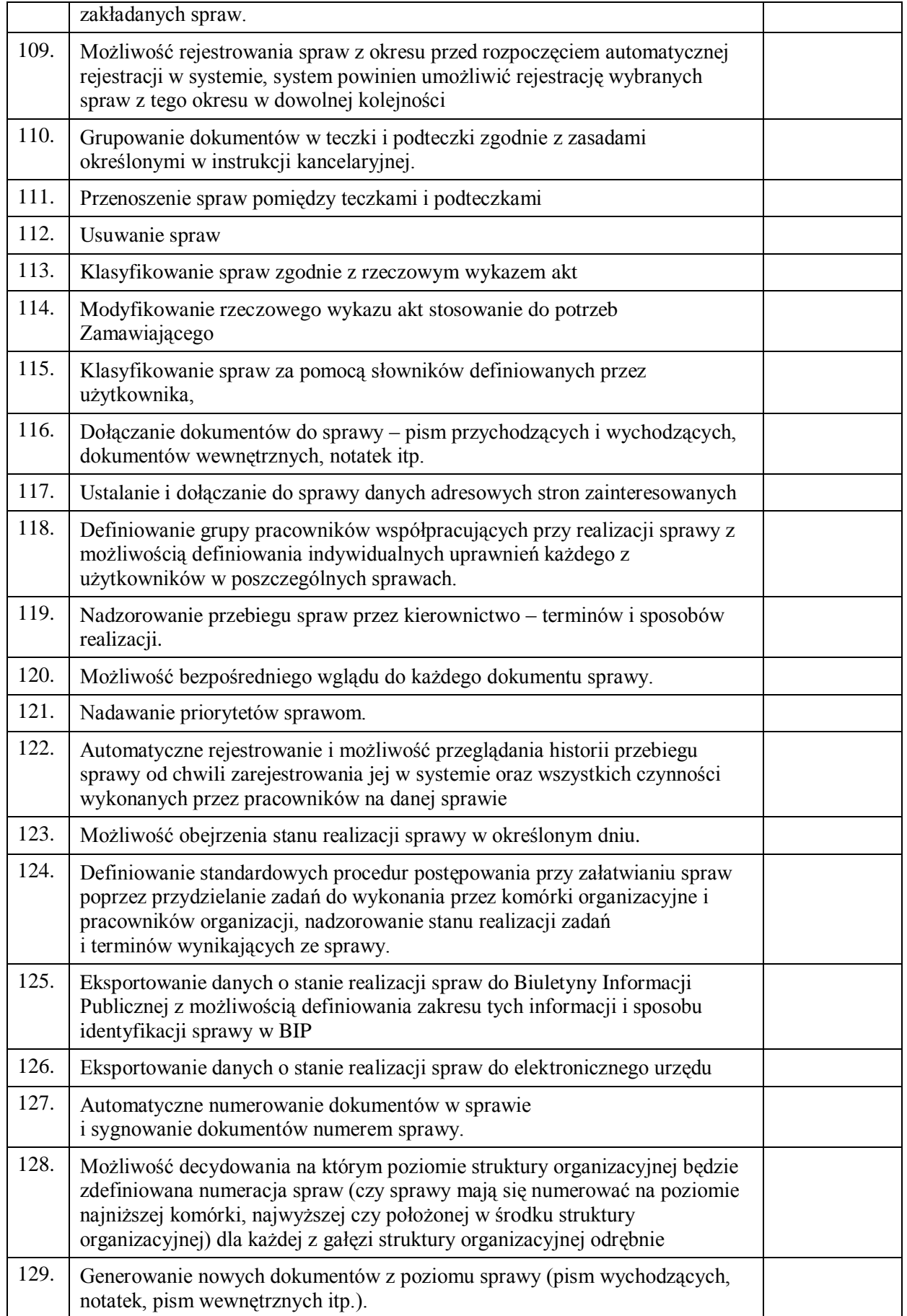

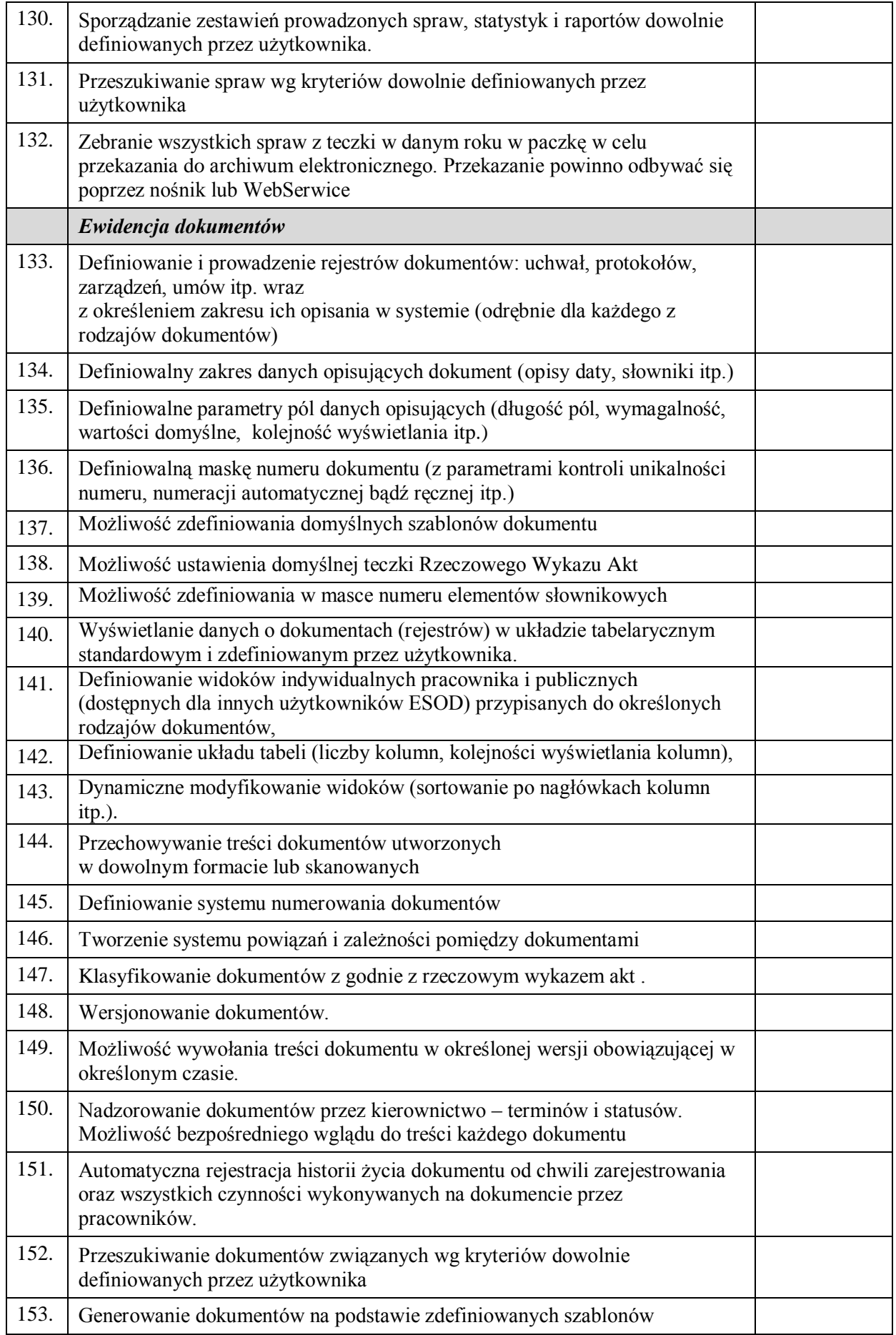

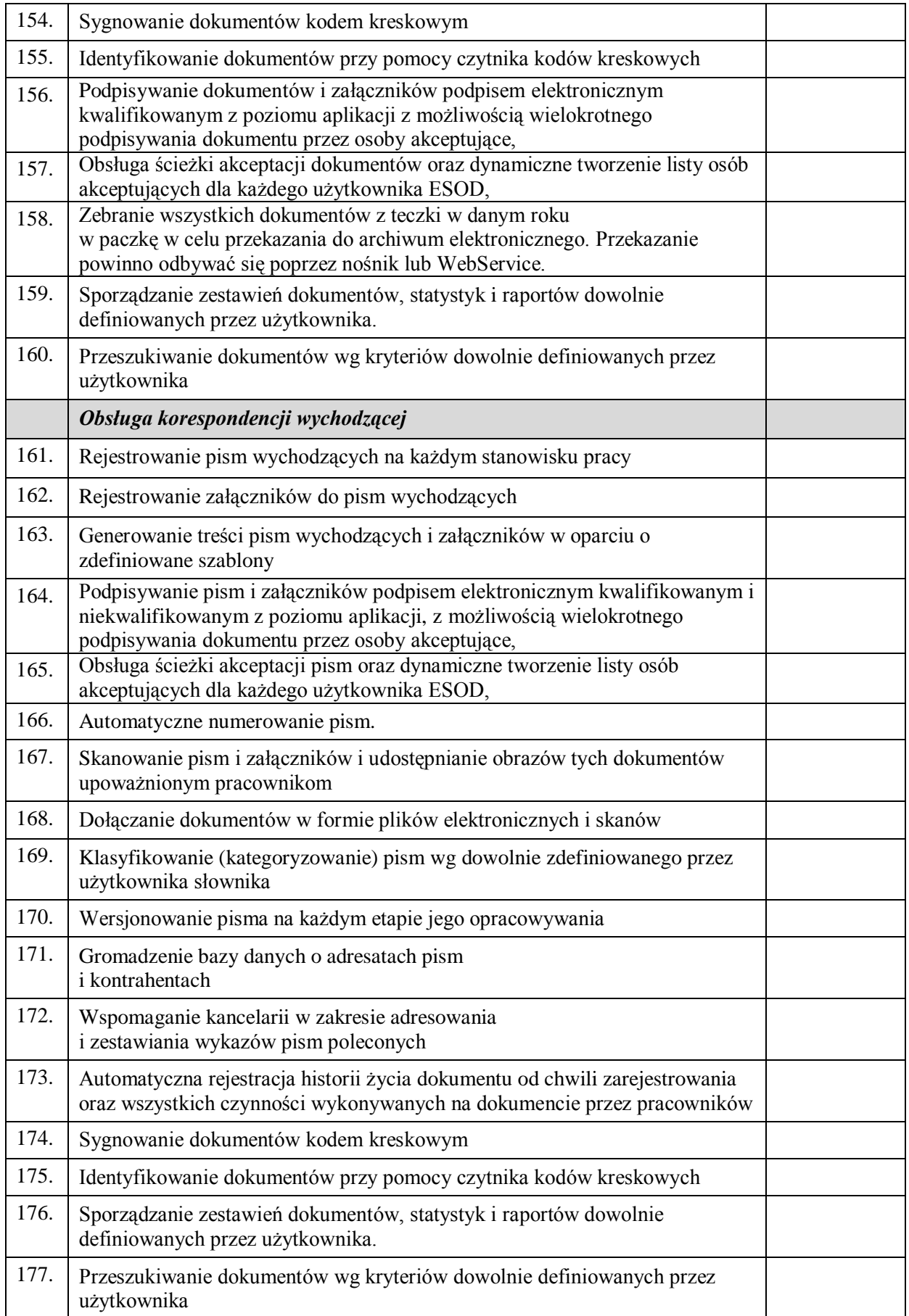

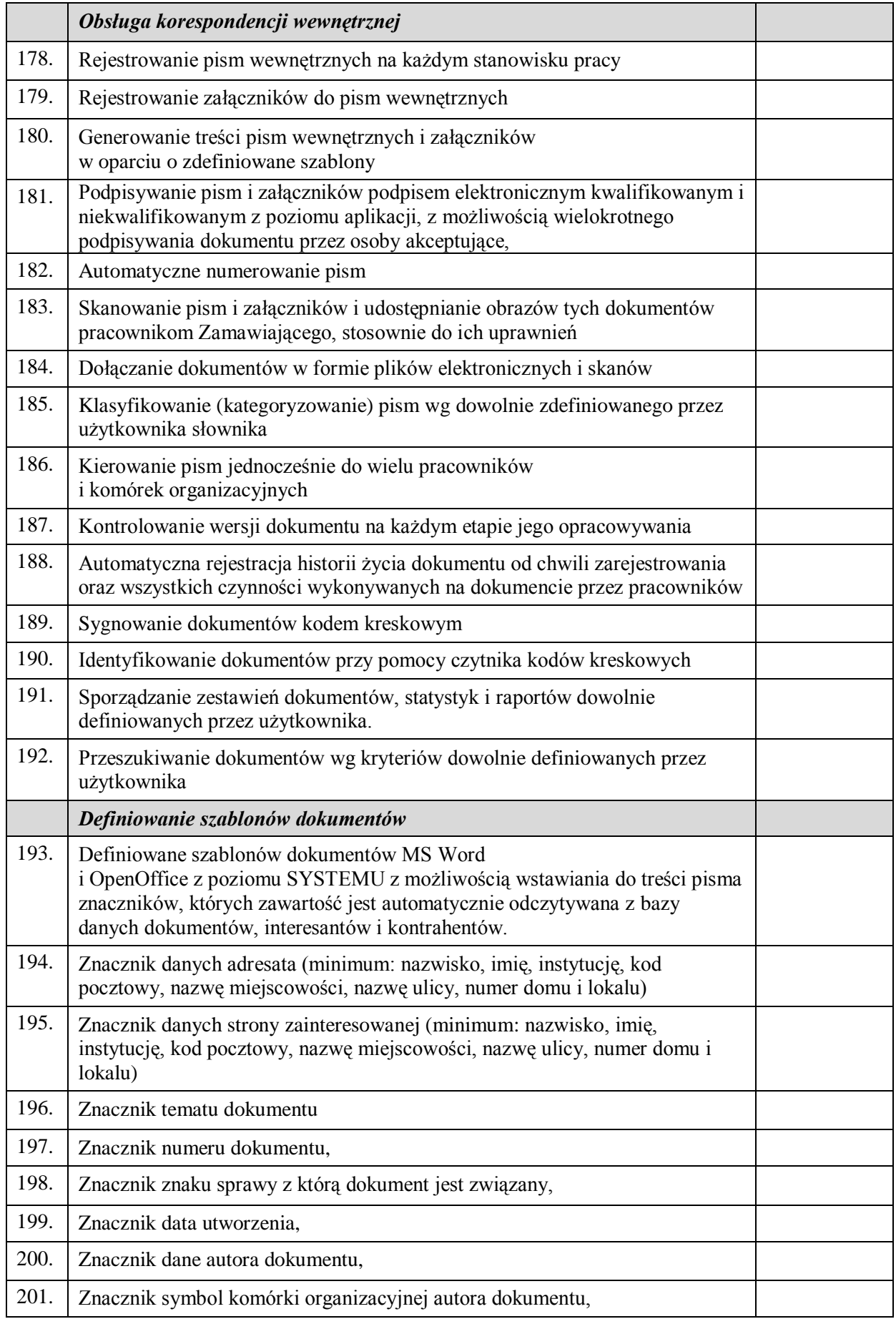

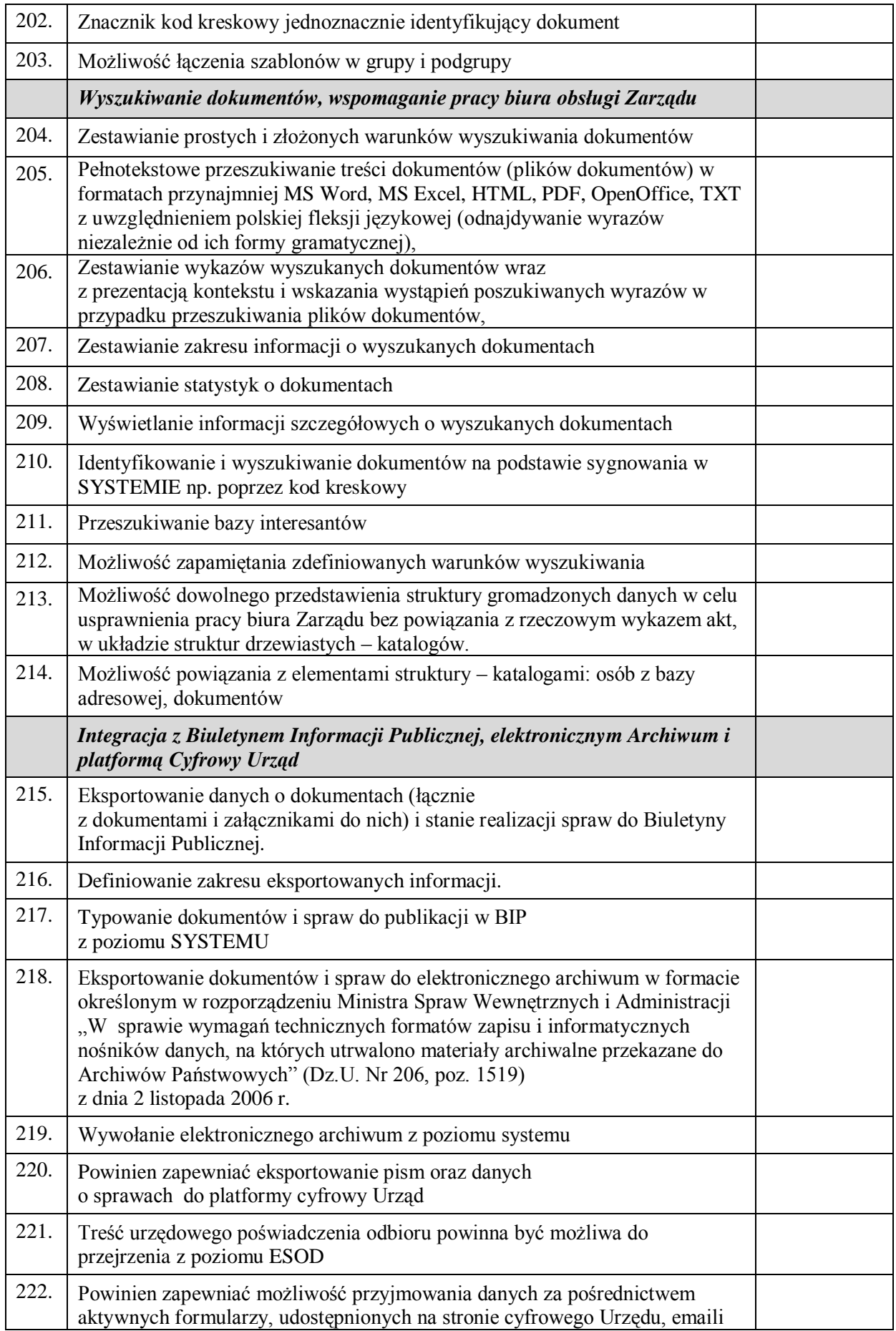

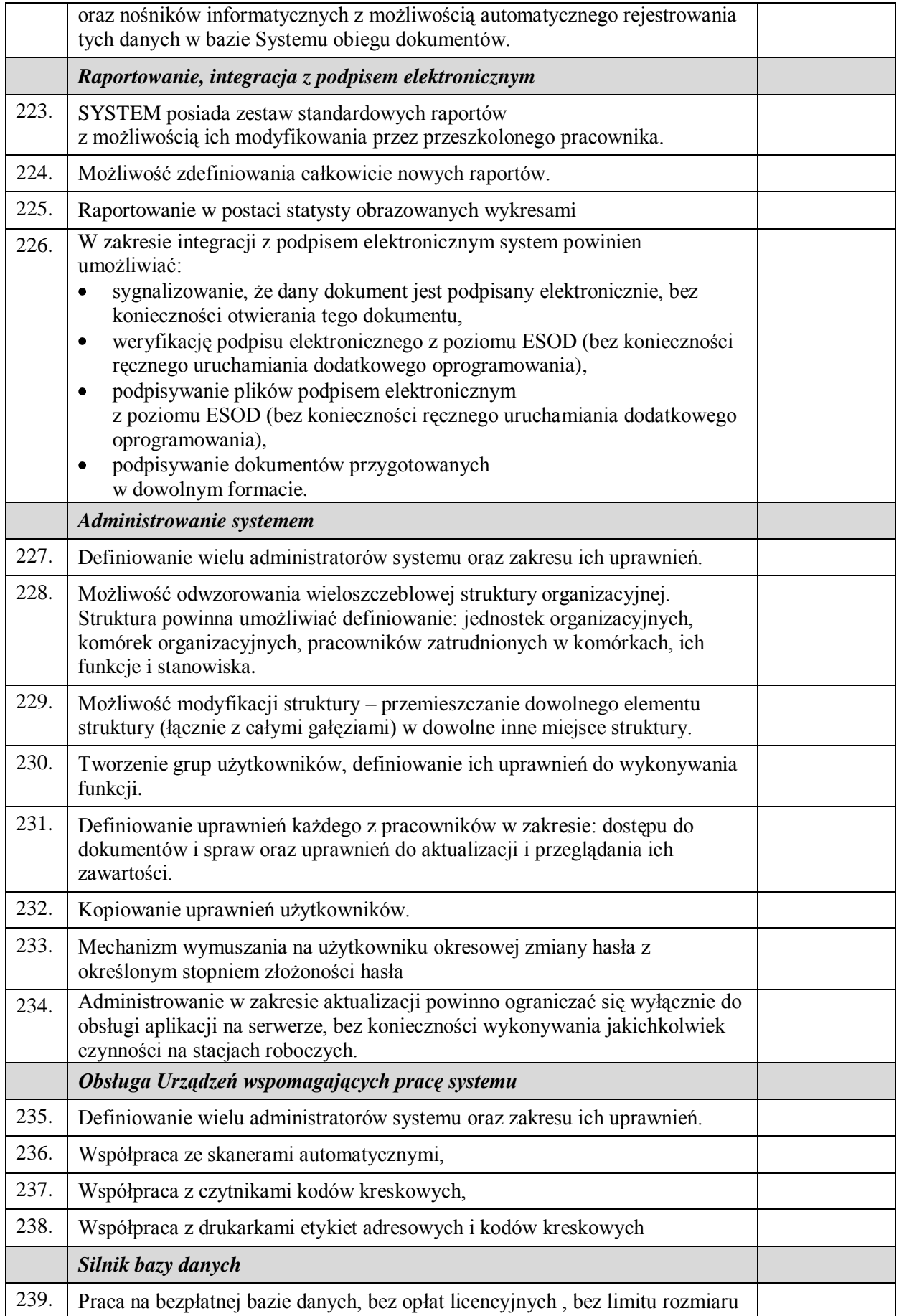

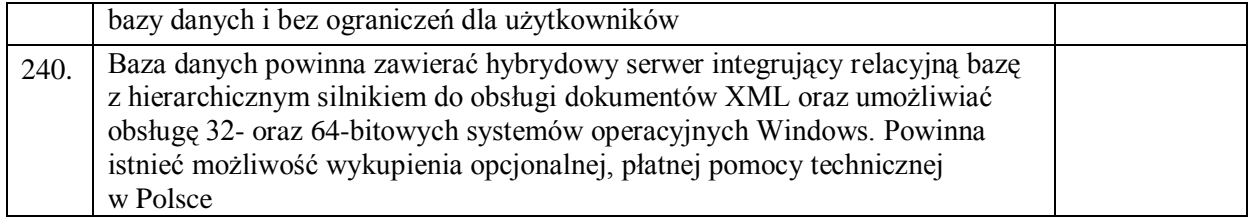

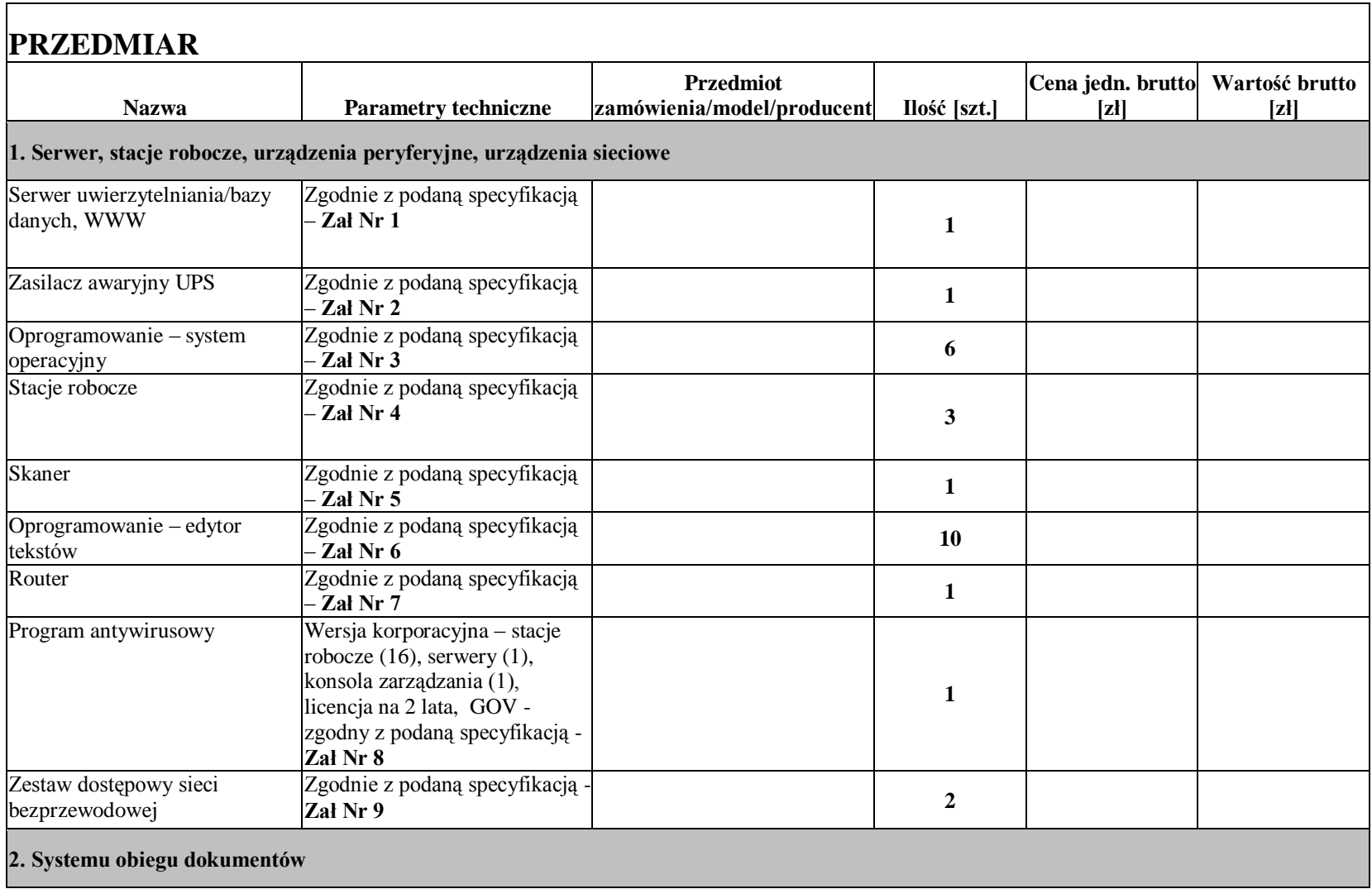

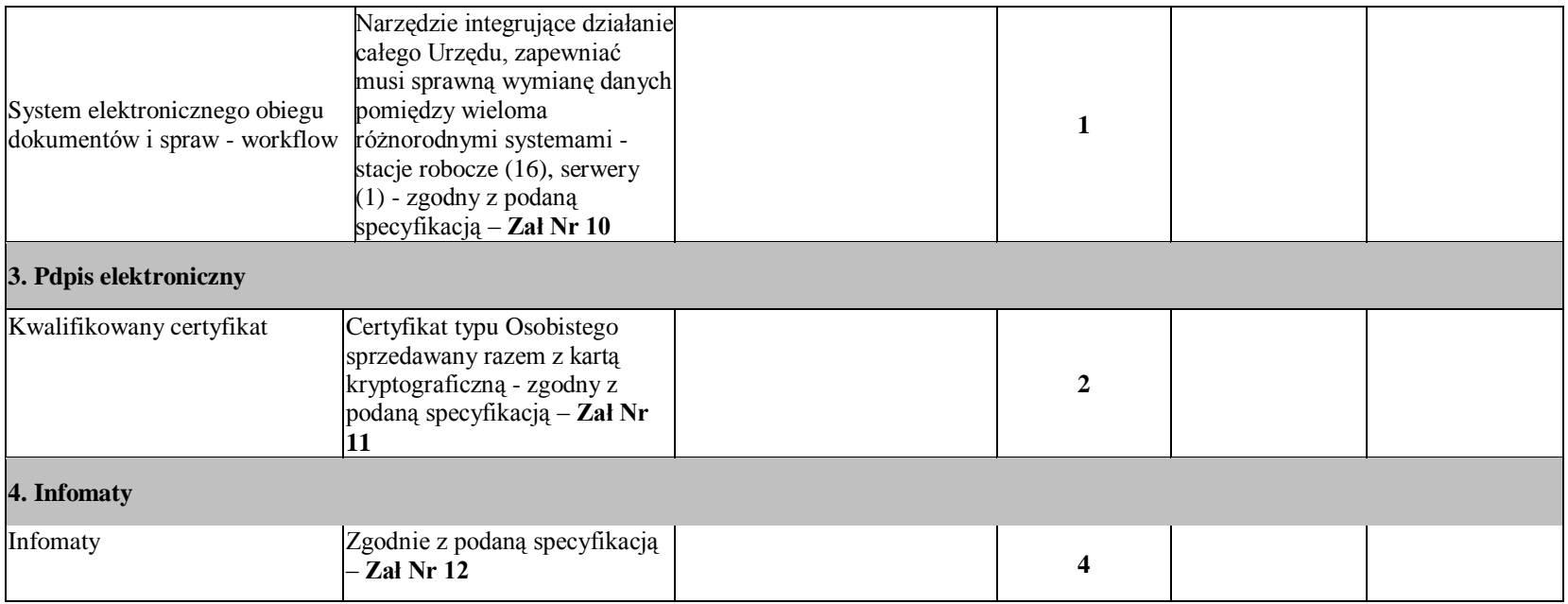